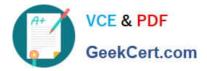

# CCD-102<sup>Q&As</sup>

B2C Commerce Developer with SFRA

## Pass Salesforce CCD-102 Exam with 100% Guarantee

Free Download Real Questions & Answers **PDF** and **VCE** file from:

https://www.geekcert.com/ccd-102.html

100% Passing Guarantee 100% Money Back Assurance

Following Questions and Answers are all new published by Salesforce Official Exam Center

Instant Download After Purchase

100% Money Back Guarantee

- 😳 365 Days Free Update
- 800,000+ Satisfied Customers

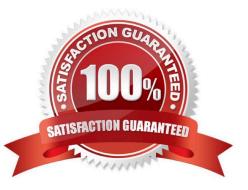

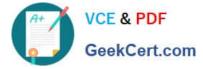

### **QUESTION 1**

Which three object types can a developer import using the Merchant Tools > Content > Import and Export module in Business Manager? Choose 3 answers

- A. Folders
- B. Images and other static assets
- C. Products
- D. Content slots
- E. Content assets

Correct Answer: ABE

#### **QUESTION 2**

A Digital Developer is asked to optimize controller performance by lazy loading scripts as needed instead of loading a scripts at the start of the code execution. Which statement should the Developer use to lazy load scripts?

- A. import Package () method
- B. local include
- C. require () method
- D. \$.ajax () jQuery method

Correct Answer: C

#### **QUESTION 3**

A Digital Developer wants pass control to an ISML template from a JavaScript Controller and load product

on the pipeline dictionary with the name myProduct.

Which code sample will achieve this?

- A. ISML.renderTemplate{ "helloworld.isml", { "product": myPrcduct });
- B. ISML.renderTemplate( "helloworld.isml", { "myProduct": "product" });
- C. ISML.renderTemplate{ "helloworld.isml", { myProduct: product });
- D. ISML.renderTemplate( "helloworld.isml", { product: myProduct });

Correct Answer: C

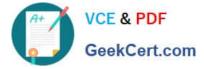

#### **QUESTION 4**

A Digital Developer has detected storefront pages being rendered with an error message. After inspecting the log files, the Developer discovered that an enforced quota is being exceeded. What action should the Developer take to stop the quota violation?

- A. Change the Business Manager configuration for the quota settings.
- B. Ask support to remove the quota limit.
- C. Rewrite the code that is causing the overage.
- D. Take no action, the overage will be resolved when concurrent visitors are reduced.

Correct Answer: A

#### **QUESTION 5**

Universal Containers wants to associate a region code value with an order to indicate the general area of its destination. This region code must be accessible whenever the order history is displayed. What is required to accomplish this?

- A. Define a custom object type to store the username with the region code.
- B. Store the region code value in the geolocation system attribute of the Order.
- C. Define a custom attribute on the Order system object type to store the region code value.
- D. Store the region code value in a session variable.

Correct Answer: C

Latest CCD-102 Dumps

CCD-102 PDF Dumps

**CCD-102 Exam Questions**